# **Esercizi svolti di Informatica A - parte V (ordinamento)**

Questi esempi sono proposti al fine di comprendere meglio i diversi metodi ("algoritmi") di ordinamento presentati nella dispensa. Essi sono:

- selection sort (o "ordinamento per selezione")
- quicksort (o "ordinamento veloce")
- insertion sort (o "ordinamento per inserimento")
- bubble sort (o "ordinamento a bolle")
- mergesort (o "ordinamento per fusione")

i) Indicare i passaggi attraverso cui viene ordinata **in ordine alfabetico crescente** la seguente lista di animali, usando un **ordinamento per selezione**:

Drago - Basilisco - Unicorno - Ippogrifo - Centauro - Snaso - Thestral - Lupo mannaro - Vermicolo - Acromantula

*Rappresentiamo i passaggi dell'ordinamento per selezione dividendo l'elenco in due parti: quella* ordinata e quella ancora da ordinare. All'inizio tutti gli elementi sono nella parte da ordinare; alla fine *saranno tutti in quella ordinata.*

*Indichiamo inoltre in grassetto sottolineato il "prossimo elemento" che prenderemo dalla parte non ordinata per spostarlo nella parte ordinata.*

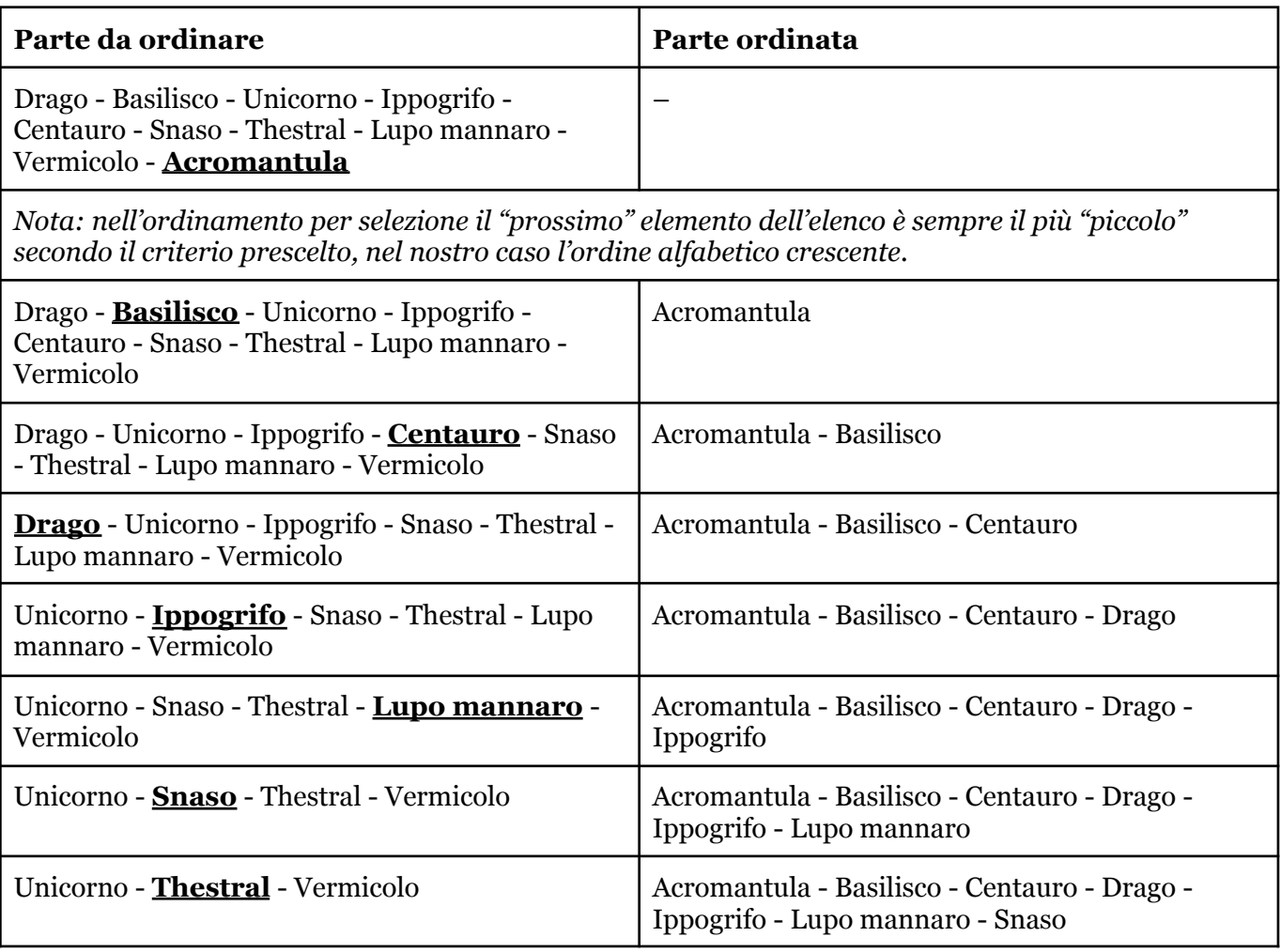

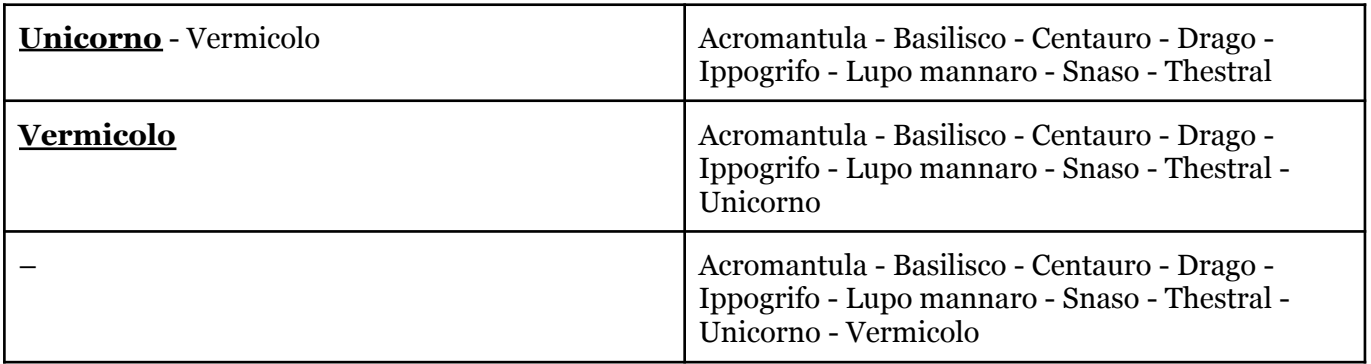

ii) ora indicare i passaggi per ordinare la medesima lista, sempre in ordine alfabetico crescente, usando un **ordinamento per inserzione**.

*Anche in questo caso, rappresentiamo i passaggi dell'ordinamento per inserzione dividendo l'elenco in due parti: quella ordinata e quella ancora da ordinare. All'inizio tutti gli elementi sono nella parte da ordinare; alla fine saranno tutti in quella ordinata.*

*Il "prossimo elemento" che prendiamo dalla parte non ordinata per spostarlo nella parte ordinata, in questo caso, è sempre il primo, e lo evidenziamo in grassetto. Indichiamo inoltre con l'evidenziatore* giallo il punto in cui andrà inserito, e con il corsivo il nuovo elemento appena inserito nella parte *ordinata.*

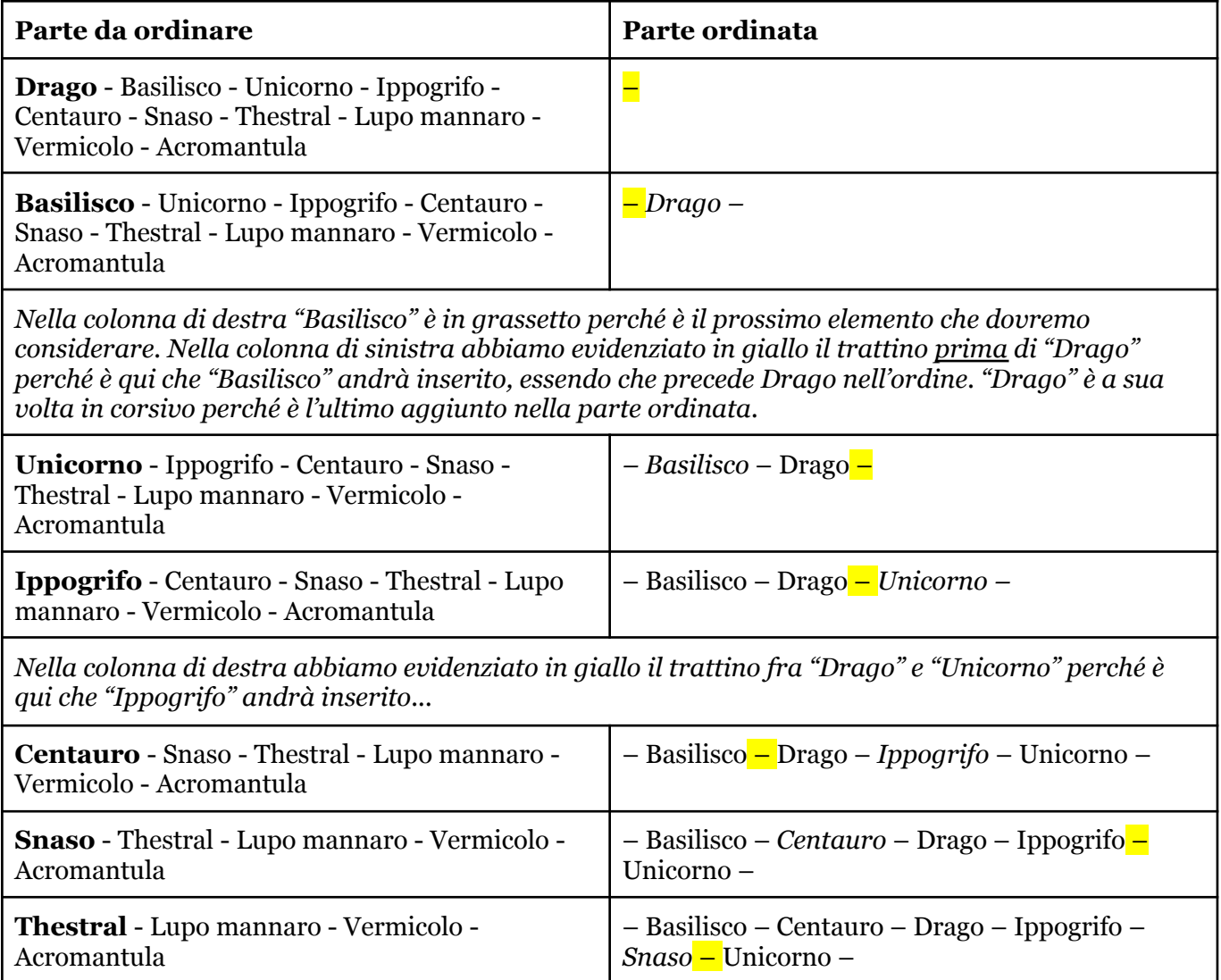

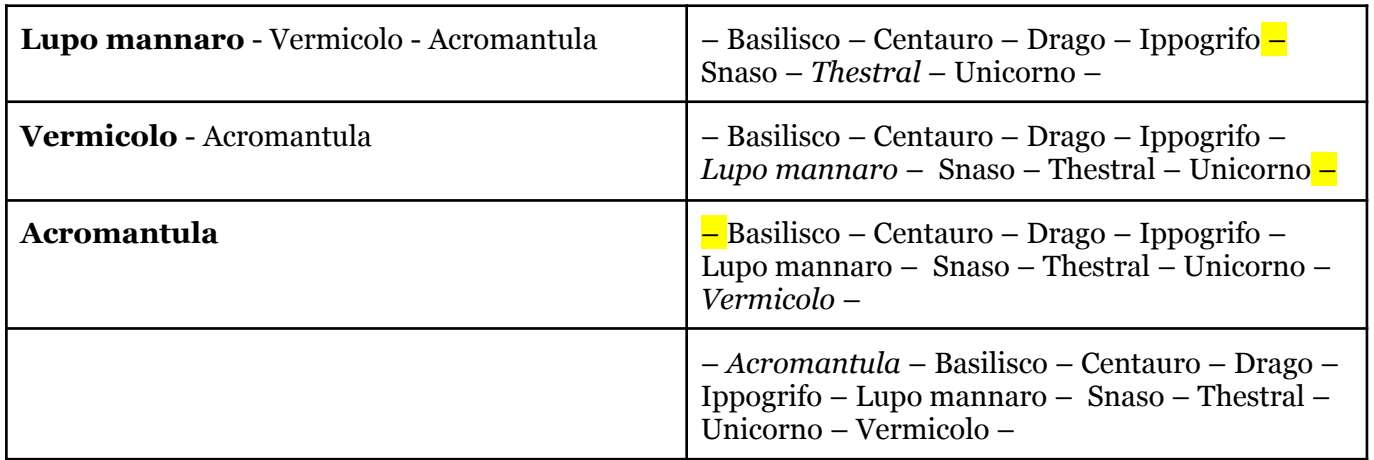

iii) indichiamo ora i passaggi usando un ordinamento **quicksort**

In questo caso non ci basta una suddivisione in soli due gruppi. Dovremo per ogni passaggio evidenziare su quale sottoinsieme di oggetti stiamo lavorando, e qual è l'elemento che abbiamo selezionato all'interno di quel sottoinsieme. All'inizio lavoriamo sull'elenco intero. Possiamo scegliere all'interno dell'insieme selezionato un elemento a caso; visto che una strategia vale l'altra, sceglieremo **l'ultimo**.

# Drago - Basilisco - Unicorno - Ippogrifo - Centauro - Snaso - Thestral - Lupo mannaro - Vermicolo - **Acromantula**

Evidenziamo in giallo il sottoinsieme di lavoro (in questo caso tutto l'elenco) e in grassetto sottolineato l'elemento che scegliamo per proseguire (abbiamo detto l'ultimo, quindi "Acromantula"). Il passaggio successivo del quicksort consiste nel dividere l'elenco evidenziato in tre gruppi: al centro l'elemento selezionato che fa da "cardine", a sinistra gli elementi più piccoli di lui, a destra quelli più grandi (nello stesso ordine in cui li incontriamo).

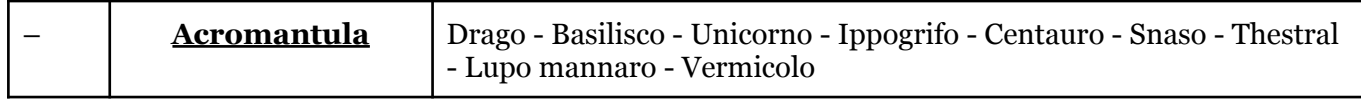

Questo è un caso un po' particolare (ma può capitare): l'elemento scelto è il più piccolo di tutti, quindi l'elenco degli elementi più piccoli di lui è vuoto!

Ora dobbiamo di nuovo scegliere il sottoinsieme su cui lavorare (facile, ce n'è uno solo: quello a destra) e un elemento "cardine" (ci siamo riproposti di scegliere l'ultimo e quindi continuiamo così):

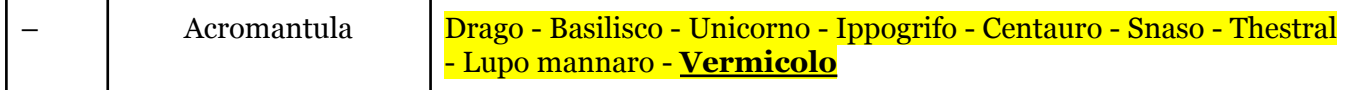

Ora suddividiamo di nuovo in tre il sottoinsieme selezionato (curando di tenere tutto il resto della tabella là dove stava, per chiarezza questa parte "bloccata" la coloriamo di grigio). Anche in questo caso la suddivisione porterà l'elemento cardine al centro, alla sua sinistra gli elementi più piccoli (sempre solo facenti parte del gruppo evidenziato!) e alla sua destra quelli più grandi. Nota: dallo schema sotto abbiamo tolto la casella vuota che si trovava all'estremo sinistro e che non serve a nulla.

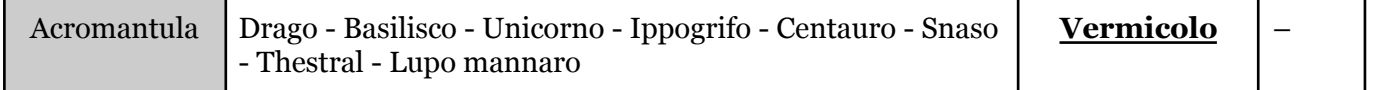

Siamo caduti di nuovo in un caso particolare! Questa volta l'elemento cardine è il più grande di tutti quindi non c'è niente alla sua destra…

Per proseguire, selezioniamo un nuovo insieme di lavoro e un nuovo cardine al suo interno.

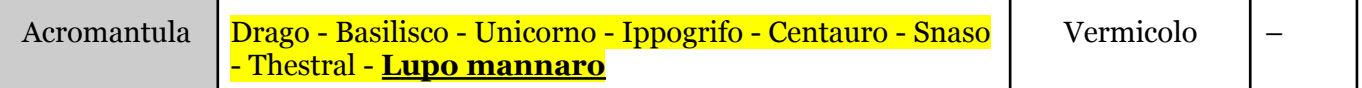

Procediamo con la suddivisione dell'insieme di lavoro in due gruppi, ricordando che tutto il resto deve rimanere bloccato lì dov'è e che possiamo eliminare le caselle rimaste vuote.

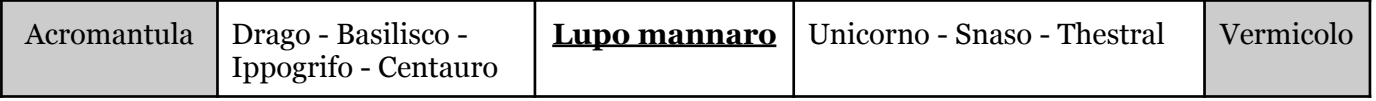

Di nuovo scegliamo un sottoinsieme su cui lavorare, e un elemento cardine al suo interno. Ricordiamo che l'ordinamento sarà finito quando in ogni casella ci sarà un elemento solo! Quando una casella contiene un elemento solo, possiamo considerarla bloccata.

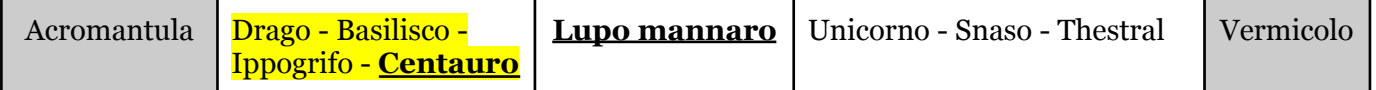

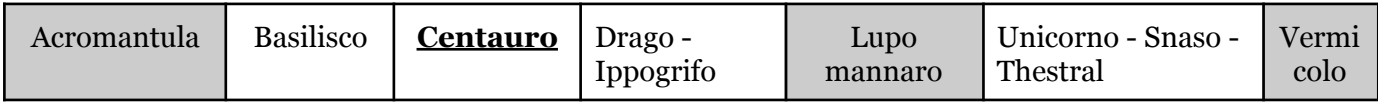

Notiamo che in questo passaggio non solo il nostro cardine, ossia "Centauro", resterà bloccato, ma anche "Basilisco" alla sua sinistra, che è rimasto solo nella sua casella. Proseguiamo ora senza più troppi commenti...

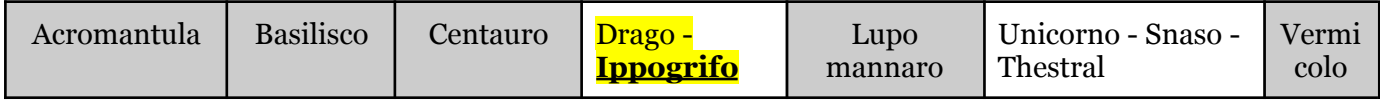

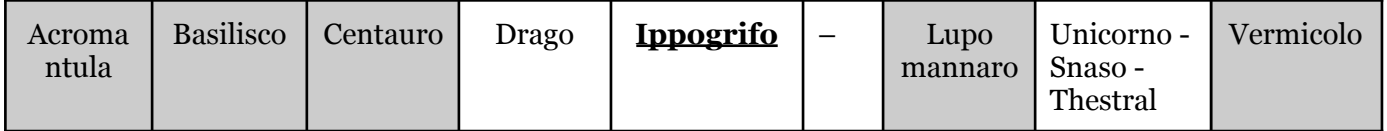

Ora è rimasto solo un sottoinsieme su cui lavorare…

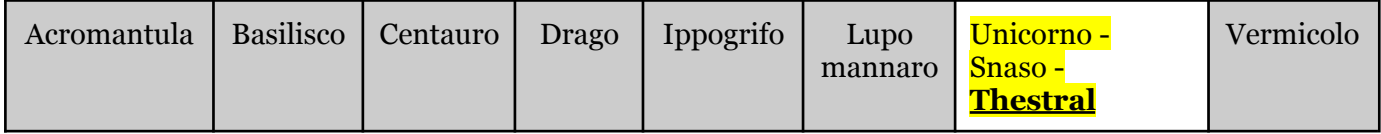

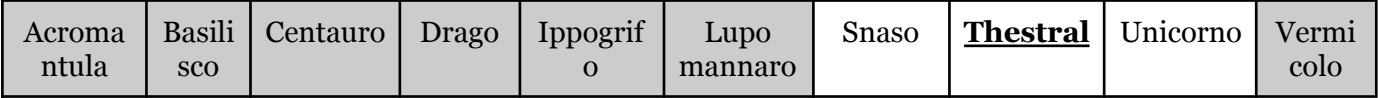

Siamo arrivati alla fine: tutte le nostre caselle contengono un elemento solo, e gli elementi sono nell'ordine corretto.

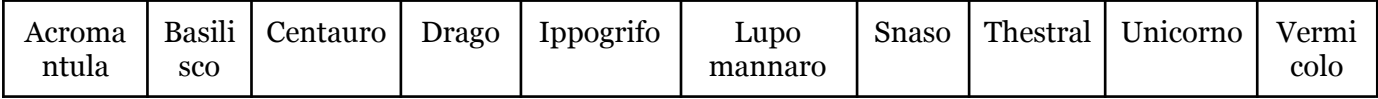

iv) vediamo ora come poter descrivere i passaggi con l'ordinamento **mergesort**

Mergesort prevede di dividere inizialmente l'elenco in due. Il nostro elenco ha 10 elementi quindi creiamo due gruppi da cinque:

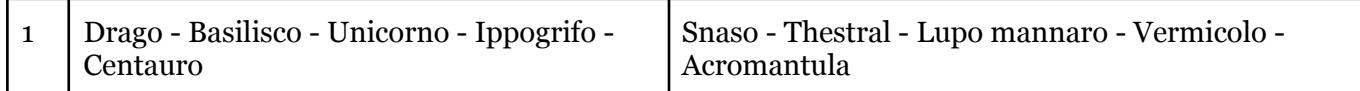

Ora il trucco consiste nell'usare la stessa procedura per ordinare ciascuno dei gruppi ottenuti

Iniziamo dal primo. Seguendo le istruzioni di mergesort dobbiamo dividerlo in due. Siccome è costituito da un numero dispati di elementi (5), lo dividiamo in un gruppo da 3 e uno da 2

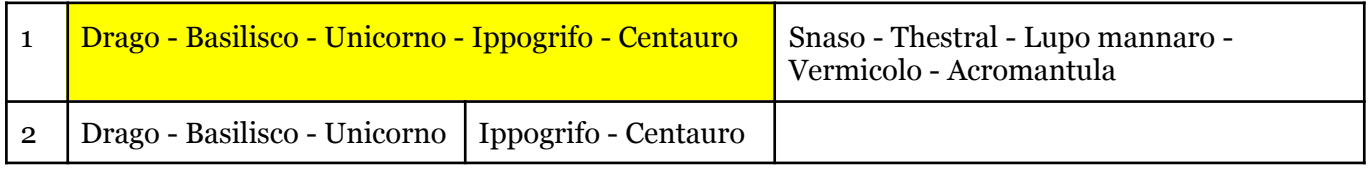

La colonna di sinistra indica il livello dei sottogruppi, avremo dunque dei gruppi più grandi di livello 1, dei sottogruppi di livello 2, e così via.

Di nuovo, usiamo la stessa procedura di mergesort per ordinare ciascuno dei sottogruppi di livello 2. Iniziamo dal primo, che dobbiamo dividere a metà. Anche in questo caso ha un numero dispari di elementi (3), quindi lo divideremo in un sotto-sottogruppo da 2 e un sotto-sottogruppo da 1.

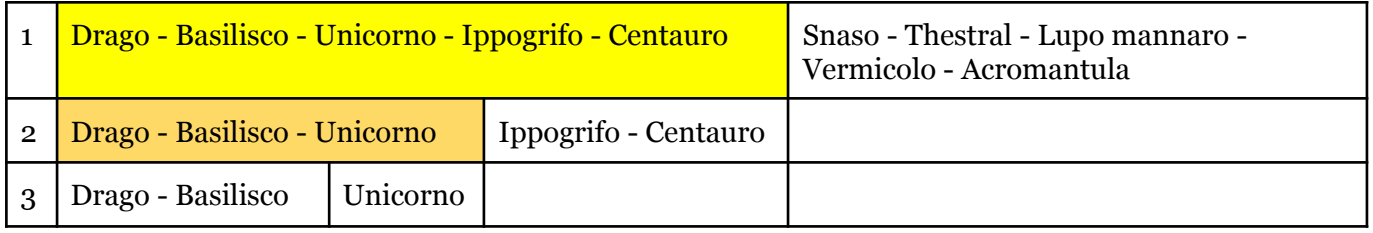

Dei due sotto-sottogruppi di livello 3 generati, il secondo ha un solo elemento, quindi non richiede di essere ordinato. Operiamo invece sul primo, ripetendo la procedura di mergesort, ossia dividendolo in due. Otteniamo due sotto-sotto-sottogruppi di livello 4, formati da un solo elemento:

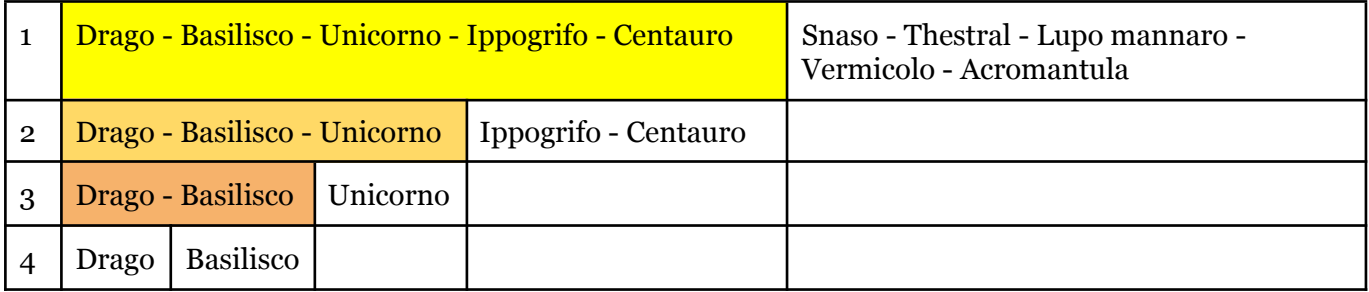

Quando arriviamo ad ottenere solo sottogruppi da un elemento, possiamo iniziare a risalire. La risalita prevede di "fondere insieme" i due sottogruppi ottenuti questa volta però mantenendo l'ordine, con la consapevolezza che fondere insieme due sottogruppi già ordinati è più semplice che ricreare l'ordine da zero (questa è la tecnica del *divide et impera*: risolvere prima il problema su parti più piccole del totale, e poi combinare i risultati; naturalmente funziona solo se combinare i risultati ottenuti sulle parti è effettivamente più semplice che lavorare direttamente sul tutto). Nel risalire evidenziamo le parti già fuse in azzurro, per distinguerle da quelle gialle che invece sono state "divise" ma non ancora ricombinate.

Quindi nel fondere nuovamente insieme i due elementi "Drago" e "Basilisco" curiamo di metterli nell'ordine giusto (in fondo, su due soli elementi è facile…)

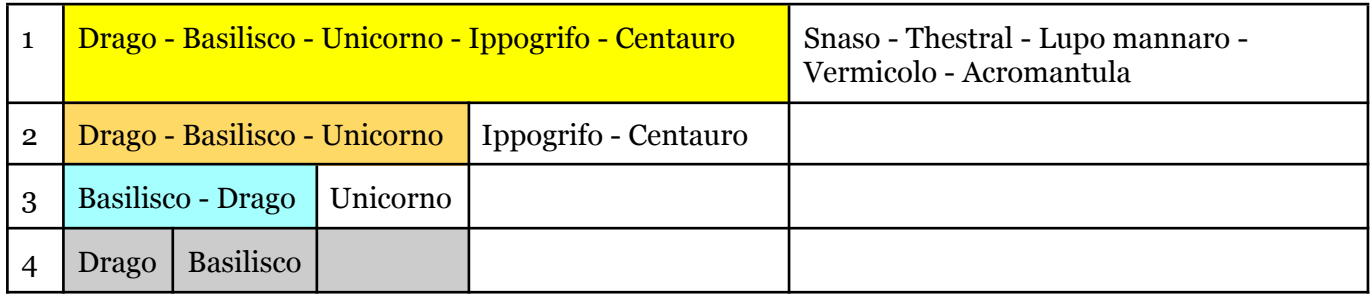

Ora possiamo risalire dal livello 3 al livello 2, perché abbiamo da un lato un sotto-sottogruppo già ordinato, e dall'altro un elemento singolo. Sarà sufficiente, per ottenere la fusione, mettere l'elemento singolo al posto giusto.

(NdR: coloriamo in grigio quei gruppi, o elementi singoli, che essendo già stati trattati non servono più).

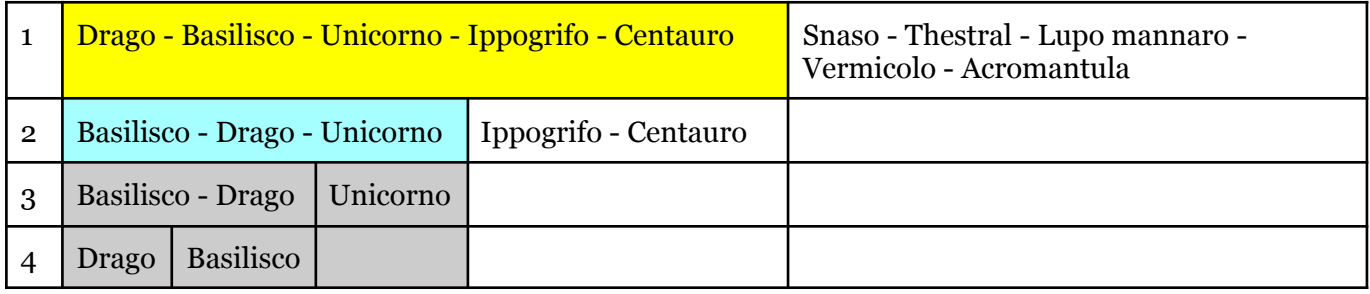

Non possiamo ancora fondere i due sottogruppi di livello 2 perché il secondo non è ancora ordinato, quindi andiamo a lavorare appunto sul secondo sottogruppo, procedendo con la fase di "suddivisione":

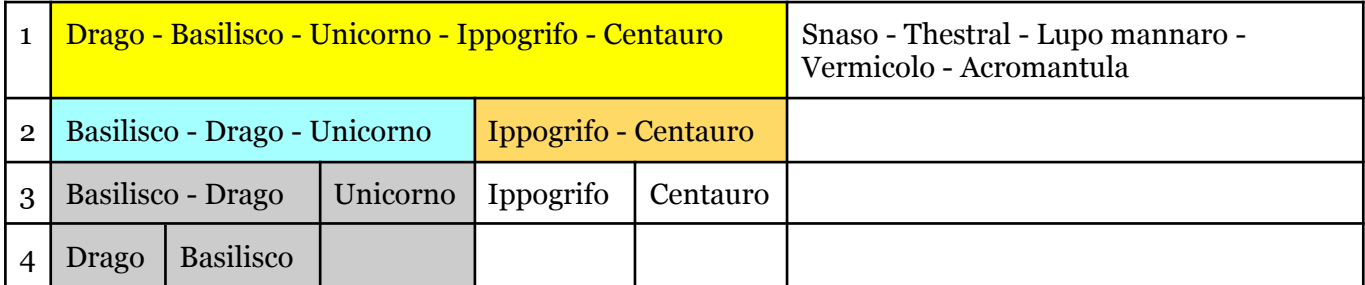

Questa suddivisione ci ha portato a due elementi singoli (a livello 3), quindi possiamo procedere con la fusione di questi due, di nuovo curando di ordinarli uno rispetto all'altro.

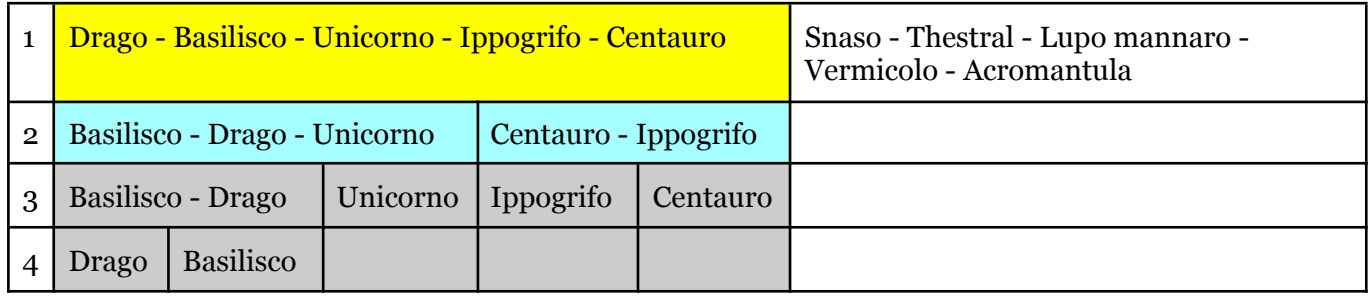

Ora osserviamo che i due sottogruppi di livello 2 sono entrambi fusi e dunque ordinati. Possiamo pertanto procedere alla loro fusione in un gruppo di livello 1.

Come si esegue una fusione di due elenchi ordinati?

Si guarda sempre il primo elemento dei due elenchi (in grassetto). Si prende poi il più piccolo dei due (sottolineato) e lo si sposta nell'elenco risultante

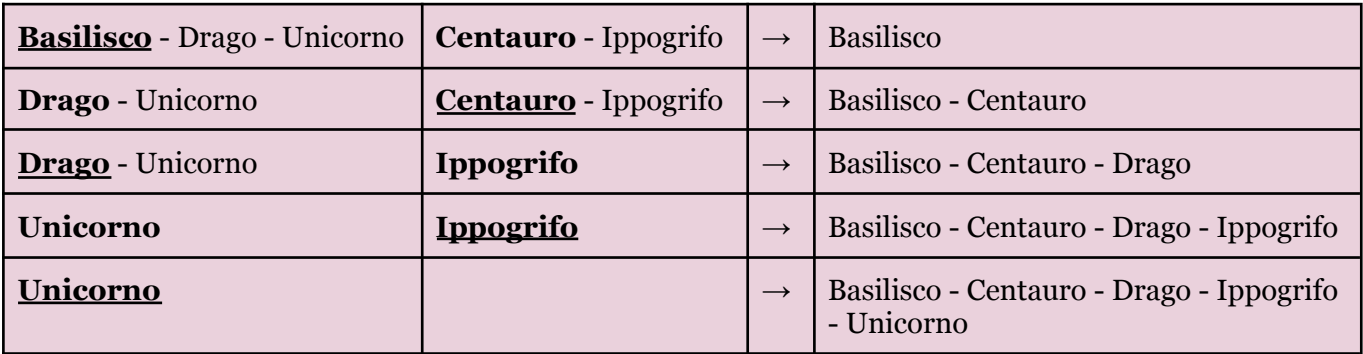

Completata la fusione fra i due sottogruppi di livello 2, ecco il punto a cui siamo nel nostro lavoro:

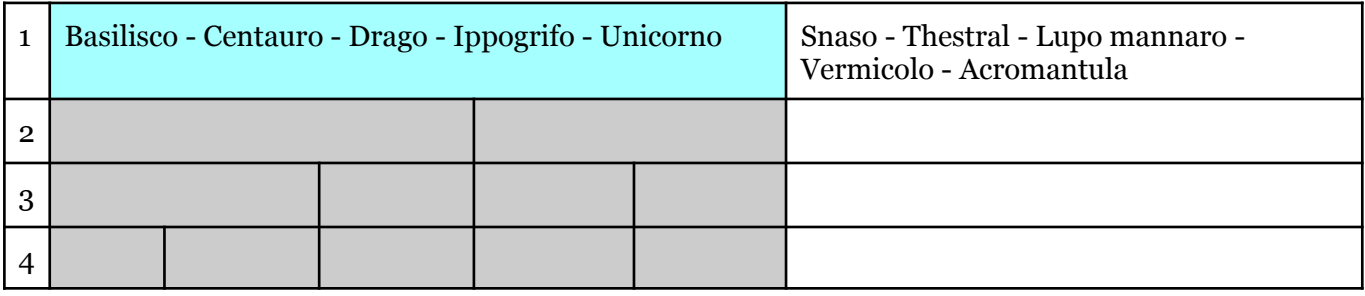

Abbiamo cancellato il contenuto delle caselle grigie, perché non ci serve più.

Dobbiamo invece lavorare interamente sul gruppo di destra, al quale dobbiamo applicare la fase di suddivisione in due:

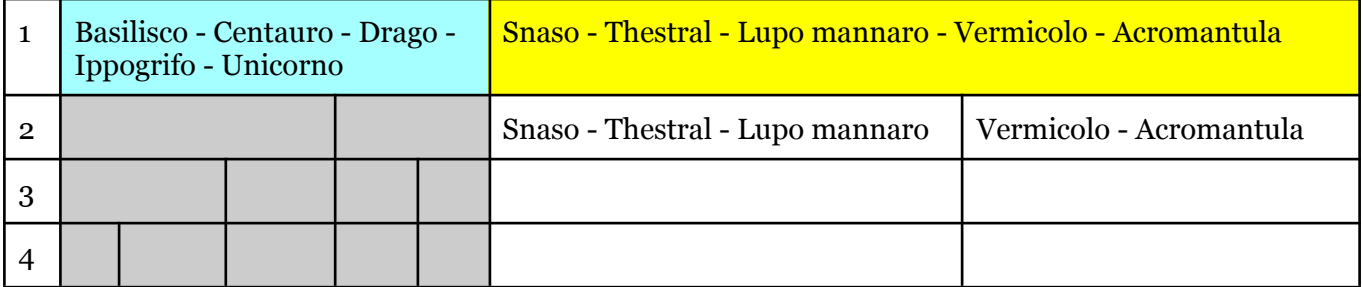

Procediamo ora con le fasi successive senza troppi commenti (procedimento analogo a quanto già visto):

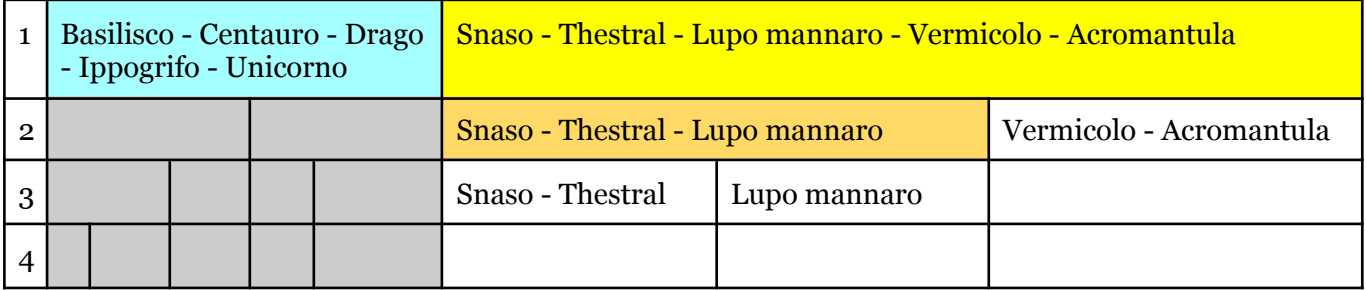

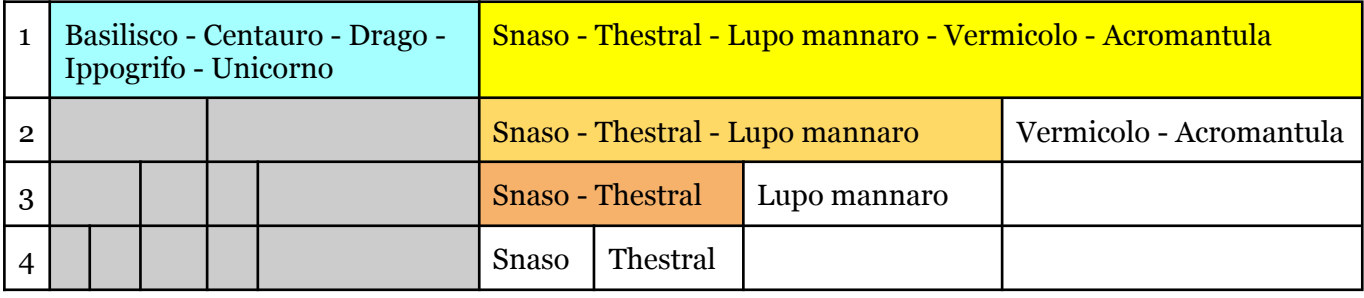

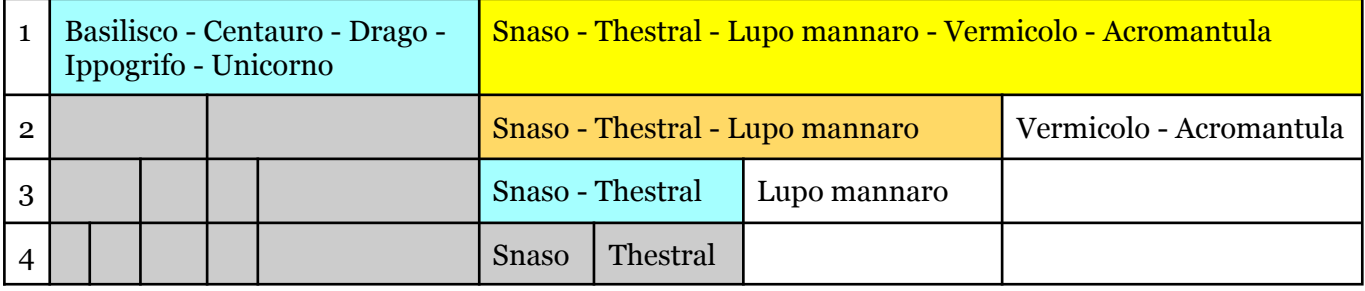

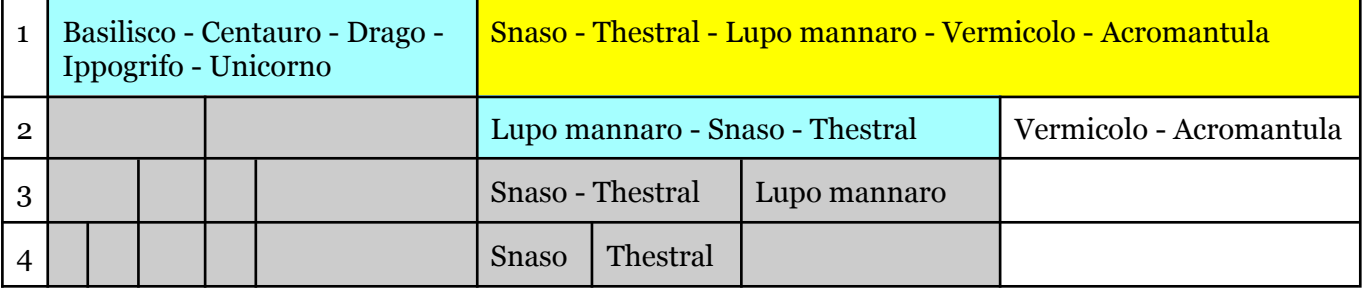

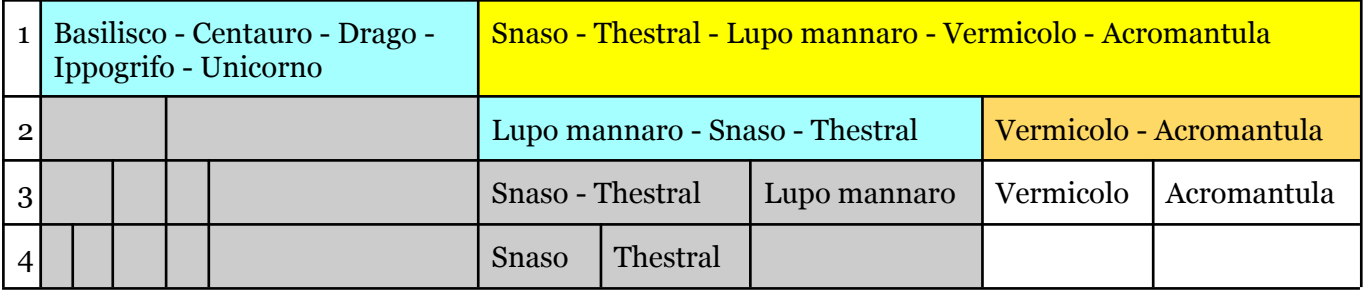

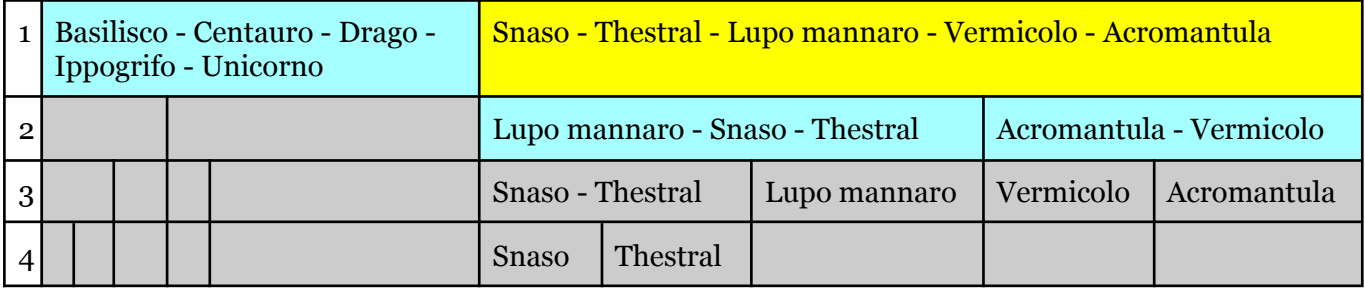

Per fondere i due sottogruppi di livello 2 usiamo il sistema visto in precedenza:

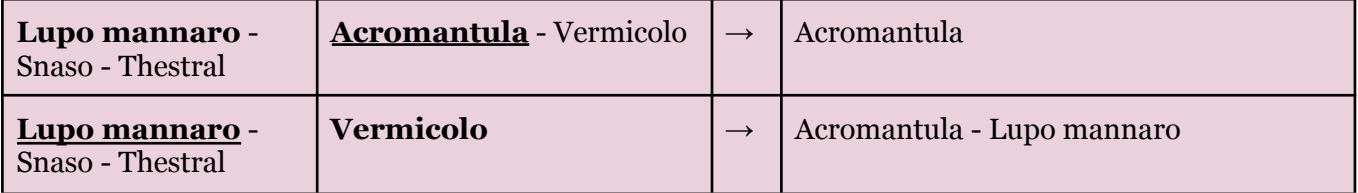

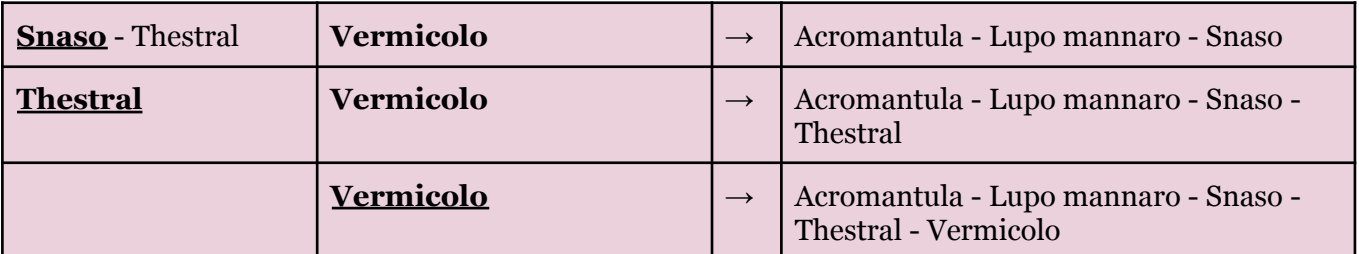

Otteniamo quindi:

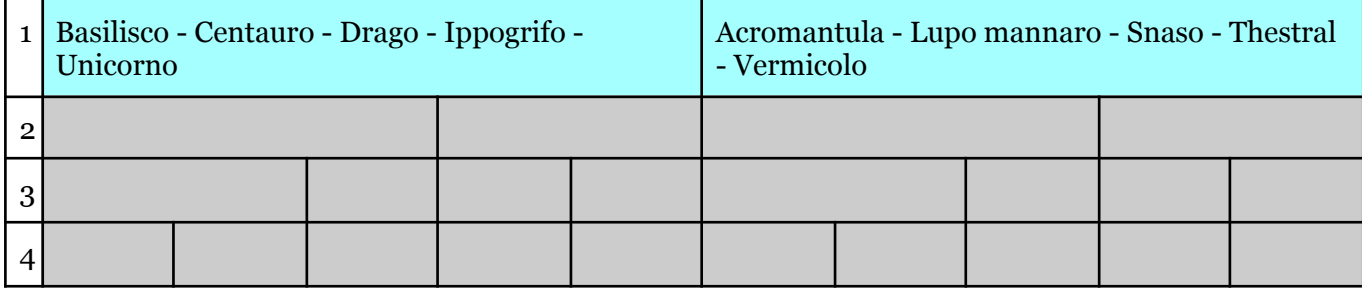

Ora non ci resta che fondere i due gruppi di livello 1 in un elenco unico. Procediamo col metodo di fusione:

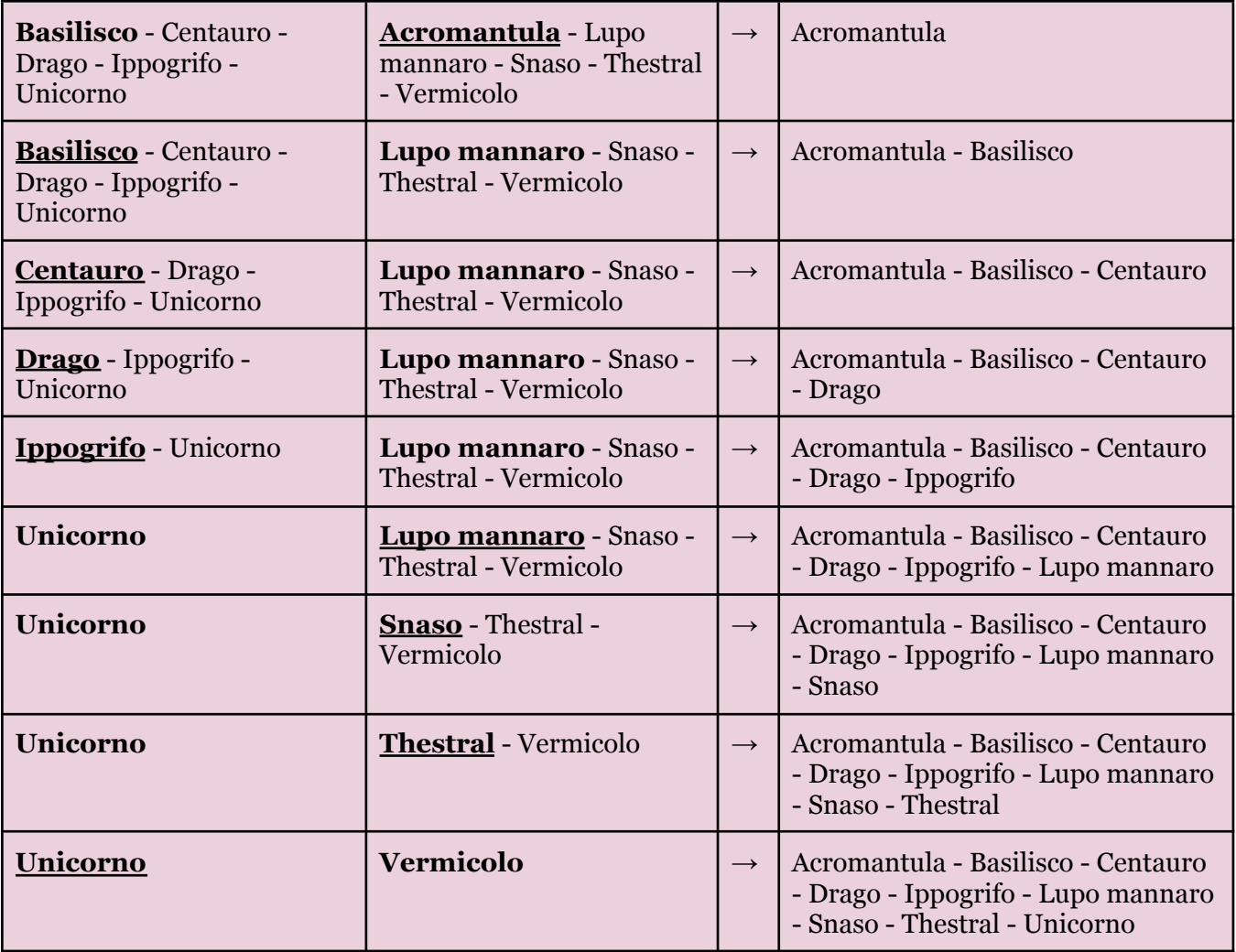

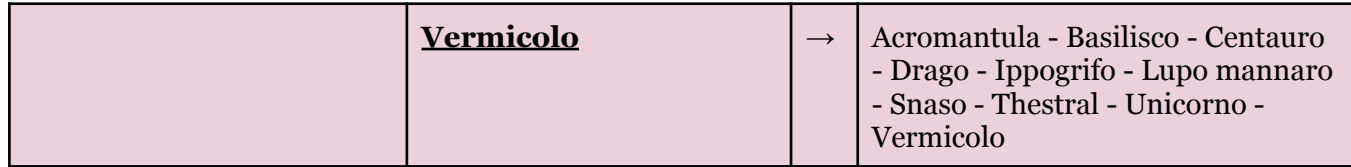

v) lasciamo per ultimo l'ordinamento **bubble sort**, che come vedremo richiede moltissimi passaggi "semplici"

*Il bubble sort agisce ogni volta su una coppia di elementi, scambiandoli se quello a destra è "più piccolo" di quello alla sua sinistra. Per mostrare i passaggi dunque evidenzieremo di volta in volta la* coppia che stiamo esaminando, in giallo se è "problematica", in verde se è "ok". Se è gialla al passo *successivo vedremo i due elementi scambiati, se è verde resteranno come sono. Non c'è un ordine particolare in cui guardare le coppie (per cui procederemo da sinistra verso destra) e si va avanti finché ci sono due elementi vicini da scambiare.*

Drago - Basilisco - Unicorno - Ippogrifo - Centauro - Snaso - Thestral - Lupo mannaro - Vermicolo - Acromantula

### SCAMBIO!

*Basilisco - Drago* - Unicorno - Ippogrifo - Centauro - Snaso - Thestral - Lupo mannaro - Vermicolo - Acromantula

Basilisco - Drago - Unicorno - Ippogrifo - Centauro - Snaso - Thestral - Lupo mannaro - Vermicolo - Acromantula

#### TUTTO OK!

Basilisco - Drago - Unicorno - Ippogrifo - Centauro - Snaso - Thestral - Lupo mannaro - Vermicolo - Acromantula

### SCAMBIO!

Basilisco - Drago - *Ippogrifo - Unicorno* - Centauro - Snaso - Thestral - Lupo mannaro - Vermicolo - Acromantula

Basilisco - Drago - Ippogrifo - Unicorno - Centauro - Snaso - Thestral - Lupo mannaro - Vermicolo - Acromantula

#### SCAMBIO!

Basilisco - Drago - Ippogrifo - *Centauro - Unicorno* - Snaso - Thestral - Lupo mannaro - Vermicolo - Acromantula

Basilisco - Drago - Ippogrifo - Centauro - Unicorno - Snaso - Thestral - Lupo mannaro - Vermicolo - Acromantula

#### SCAMBIO!

Basilisco - Drago - Ippogrifo - Centauro - *Snaso - Unicorno* - Thestral - Lupo mannaro - Vermicolo - Acromantula

Basilisco - Drago - Ippogrifo - Centauro - Snaso - Unicorno - Thestral - Lupo mannaro - Vermicolo - Acromantula

### SCAMBIO!

Basilisco - Drago - Ippogrifo - Centauro - Snaso - *Thestral - Unicorno* - Lupo mannaro - Vermicolo - Acromantula Basilisco - Drago - Ippogrifo - Centauro - Snaso - Thestral - Unicorno - Lupo mannaro - Vermicolo - Acromantula

### SCAMBIO!

Basilisco - Drago - Ippogrifo - Centauro - Snaso - Thestral - *Lupo mannaro - Unicorno* - Vermicolo - Acromantula

Basilisco - Drago - Ippogrifo - Centauro - Snaso - Thestral - Lupo mannaro - Unicorno - Vermicolo - Acromantula

### SCAMBIO!

Basilisco - Drago - Ippogrifo - Centauro - Snaso - Thestral - Lupo mannaro *- Vermicolo - Unicorno* - Acromantula

Basilisco - Drago - Ippogrifo - Centauro - Snaso - Thestral - Lupo mannaro *-* Vermicolo - Unicorno - **Acromantula** 

## SCAMBIO!

Basilisco - Drago - Ippogrifo - Centauro - Snaso - Thestral - Lupo mannaro *-* Vermicolo - *Acromantula - Unicorno*

A questo punto siamo arrivati al fondo; ricominciamo dunque da sinistra.

Basilisco - Drago - Ippogrifo - Centauro - Snaso - Thestral - Lupo mannaro - Vermicolo - Acromantula - Unicorno

### TUTTO OK!

Basilisco - Drago - Ippogrifo - Centauro - Snaso - Thestral - Lupo mannaro - Vermicolo - Acromantula - Unicorno

### TUTTO OK!

Basilisco - Drago - Ippogrifo - Centauro - Snaso - Thestral - Lupo mannaro - Vermicolo - Acromantula - Unicorno

### SCAMBIO!

Basilisco - Drago - *Centauro - Ippogrifo* - Snaso - Thestral - Lupo mannaro - Vermicolo - Acromantula - Unicorno

Basilisco - Drago - Centauro - Ippogrifo - Snaso - Thestral - Lupo mannaro - Vermicolo - Acromantula - Unicorno

### TUTTO OK!

Basilisco - Drago - Centauro - Ippogrifo - Snaso - Thestral - Lupo mannaro - Vermicolo - Acromantula - Unicorno

## TUTTO OK!

Basilisco - Drago - Centauro - Ippogrifo - Snaso - Thestral - Lupo mannaro - Vermicolo - Acromantula - Unicorno SCAMBIO!

Basilisco - Drago - Centauro - Ippogrifo - Snaso - *Lupo mannaro - Thestral* - Vermicolo - Acromantula - Unicorno

Basilisco - Drago - Centauro - Ippogrifo - Snaso - Lupo mannaro - Thestral - Vermicolo - Acromantula - Unicorno

### TUTTO OK!

Basilisco - Drago - Centauro - Ippogrifo - Snaso - Lupo mannaro - Thestral - Vermicolo - Acromantula - Unicorno

#### SCAMBIO!

Basilisco - Drago - Centauro - Ippogrifo - Snaso - Lupo mannaro - Thestral - *Acromantula - Vermicolo* - Unicorno

Basilisco - Drago - Centauro - Ippogrifo - Snaso - Lupo mannaro - Thestral - Acromantula - Vermicolo - **Unicorno** 

### SCAMBIO!

Basilisco - Drago - Centauro - Ippogrifo - Snaso - Lupo mannaro - Thestral - Acromantula - *Unicorno - Vermicolo*

...siamo di nuovo arrivati al fondo e dobbiamo ricominciare da sinistra… come noterete il bubble sort è molto semplice ma molto lungo… per accorciare un po' ometteremo le scritte "TUTTO OK" e "SCAMBIO" che sono implicite nel colore scelto per evidenziare la coppia, e compatteremo un po' i passaggi...

Basilisco - Drago - Centauro - Ippogrifo - Snaso - Lupo mannaro - Thestral - Acromantula - Unicorno - Vermicolo

Basilisco - Drago - Centauro - Ippogrifo - Snaso - Lupo mannaro - Thestral - Acromantula - Unicorno - Vermicolo

Basilisco - *Centauro - Drago* - Ippogrifo - Snaso - Lupo mannaro - Thestral - Acromantula - Unicorno - Vermicolo

Basilisco - Centauro - Drago - Ippogrifo - Snaso - Lupo mannaro - Thestral - Acromantula - Unicorno - Vermicolo

Basilisco - Centauro - Drago - Ippogrifo - Snaso - Lupo mannaro - Thestral - Acromantula - Unicorno -Vermicolo

Basilisco - Centauro - Drago - Ippogrifo - *Lupo mannaro - Snaso* - Thestral - Acromantula - Unicorno - Vermicolo

Basilisco - Centauro - Drago - Ippogrifo - Lupo mannaro - Snaso - Thestral - Acromantula - Unicorno - Vermicolo

Basilisco - Centauro - Drago - Ippogrifo - Lupo mannaro - Snaso - *Acromantula - Thestral* - Unicorno - Vermicolo

Basilisco - Centauro - Drago - Ippogrifo - Lupo mannaro - Snaso - Acromantula - Thestral - Unicorno - Vermicolo

...ed eccoci alla fine di un'altra "passata". Nel seguito accorciamo ancora un po' (tanto avete capito come funziona) concentrandoci solo sulle coppie "fuori posto"; tanto più che come vedremo ce ne sarà sempre solo una in tutto l'elenco, fino a che non avremo a forza di scambi portato "Acromantula" in prima posizione.

Basilisco - Centauro - Drago - Ippogrifo - Lupo mannaro - Snaso - Acromantula - Thestral - Unicorno - Vermicolo

Basilisco - Centauro - Drago - Ippogrifo - Lupo mannaro - *Acromantula - Snaso* - Thestral - Unicorno - Vermicolo

Basilisco - Centauro - Drago - Ippogrifo - *Acromantula - Lupo mannaro* - Snaso - Thestral - Unicorno - Vermicolo

Basilisco - Centauro - Drago - *Acromantula - Ippogrifo* - Lupo mannaro - Snaso - Thestral - Unicorno - Vermicolo

Basilisco - Centauro - *Acromantula - Drago-* Ippogrifo - Lupo mannaro - Snaso - Thestral - Unicorno - Vermicolo

Basilisco - *Acromantula - Centauro* - Drago- Ippogrifo - Lupo mannaro - Snaso - Thestral - Unicorno - Vermicolo

*Acromantula - Basilisco* - Centauro - Drago- Ippogrifo - Lupo mannaro - Snaso - Thestral - Unicorno - Vermicolo

...et voilà!